## SAP ABAP table /SAPSLL/PREZONE CTRY EXT S {SLL: Preference: Preference Zones/Country Assignment}

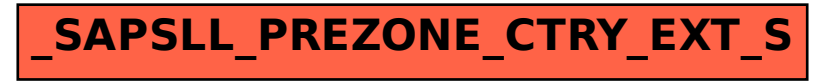